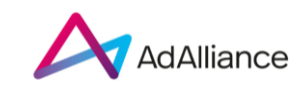

letzte Änderung: 28.08.2023

Werbemittelanlieferung: display-campaign@ad-alliance.de

Rückfragen zu Werbemitteln:

Anke Panke +49 40 2866 86 43 17, anke.panke@ad-alliance.de Reinhold Beny +49 40 2866 86 43 16, reinhold.beny@ad-alliance.de

# **HTML5 Guidelines**

# **Inhalt**

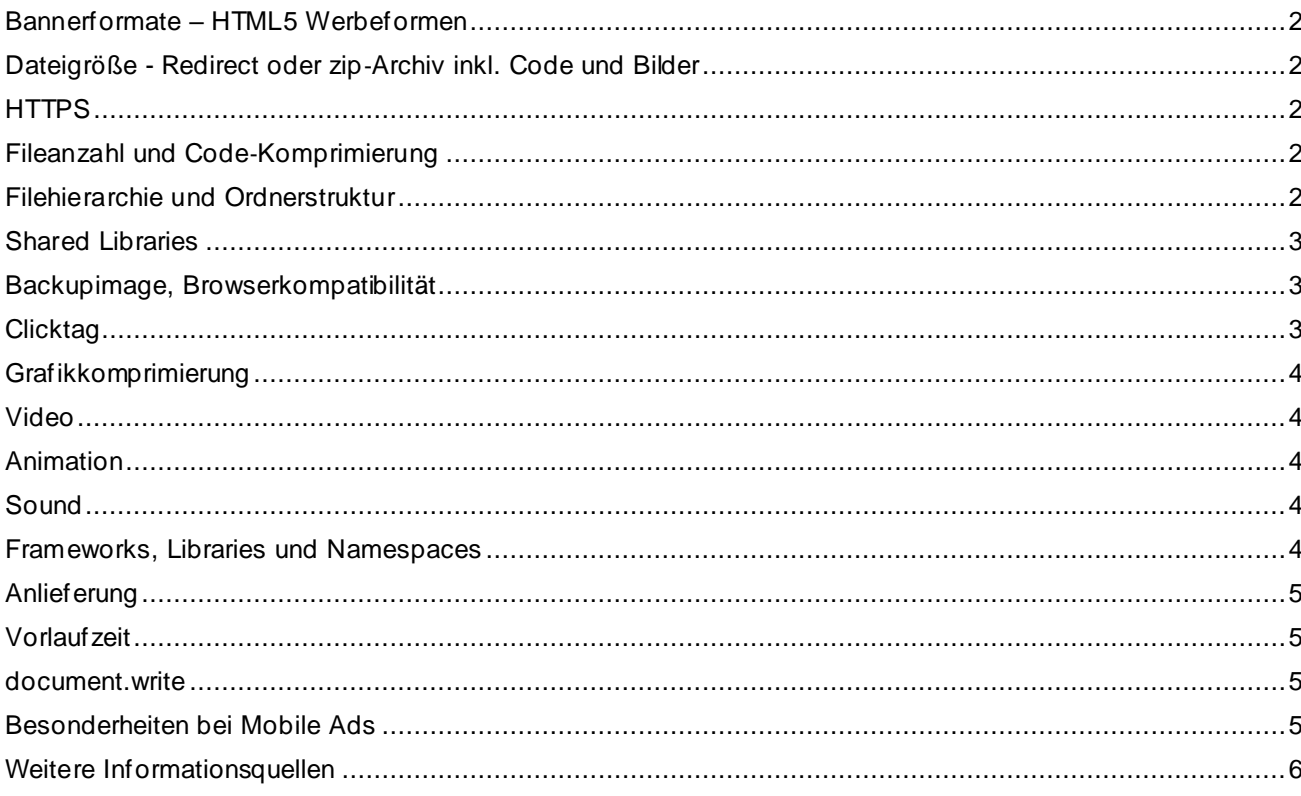

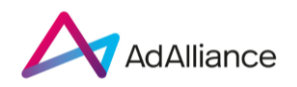

### **Bannerformate – HTML5 Werbeformen**

Werbemittel bei der Ad Alliance werden durch die verwendete Google GPT Library in friendly iFrames ausgeliefert.

# **Dateigröße - Redirect oder zip**‐**Archiv inkl. Code und Bilder**

Damit der Aufbau der Medien‐Website und des Werbemittels nicht unnötig verzögert wird, sind Kreative angehalten, die einzelnen Elemente des HTML5 Werbemittels sowohl hinsichtlich ihrer Anzahl als auch Dateigröße so klein wie möglich zu halten, aber unbedingt folgende Limits einzuhalten.

Die Dateigröße ist die Summe aller mit gzip zum Client übertragenen Dateien ("gzippte Dateien"). Diese werden in *drei unterschiedlichen Phasen* geladen: initial load, host-initiated subload und userinitiated load.

#### *Initial load*

- **Desktop / Tablet – 200 kB**
- **Mobile – 200 kB**
- **Maximale Anzahl an Requests: 15**

Summe aller gzippten Ad Assets – Grafiken, HTML-, CSS-, Java Script Dateien, alle shared libraries oder sonstige Dateitypen – die für die erste Darstellung des Ads benötigt werden.

#### *Host-initiated Subload (für Rich Media)*

- **Desktop / Tablet – 300 kB**
- **Mobile – 200 kB**

Zusätzliches Dateigewicht, das Rich Media Werbemitteln erlaubt, Animationen oder andere Rich Funktionalitäten nach (!) dem *load* Event und vor jeglicher Useraktion zu laden. **Das Ad muss auf dieses Event warten und den Subload durch eingebaute Trigger auslösen.**

#### *User-initiated load (Polite load)*

- **Desktop / Tablet – unbegrenzt\* (außer** Video**)**
- **Mobile – unbegrenzt\* (außer** Video**)**

Es dürfen nach einer User-Interaktion unbegrenzt (Videos dagegen begrenzt) mit gzip komprimierte Daten für Assets nachgeladen werden.

**\*Hierbei muss immer die User Experience und Ladezeit des Ads in der Ausspielungsumgebung berücksichtigt werden.**

#### **HTTPS**

Wir weisen darauf hin, dass alle Bestandteile eines Werbemittels (Script-, iFrame-, Redirect-Tags, Agentur-Zählpixel und sonstige extern gehostete Ressourcen sowie physisch angelieferte Werbemittel) als HTTPSkompatible Komponenten anzuliefern sind, um Anzeige- und Messfehler in Bezug auf Verletzungen von Sicherheitseinstellungen der unterschiedlichen Browser webseitenübergreifend ausschließen zu können.

#### **Fileanzahl und Code**‐**Komprimierung**

Die Anzahl der Files/Elemente eines HTML5 Werbemittels ist so gering wie möglich zu halten, um die Serverprozesse/Anfragen (Serverrequests) zu minimieren. Dazu sind Komprimierungsmethoden des Codes und Code Zusammenfassungen in einem File anzuwenden.

#### **Filehierarchie und Ordnerstruktur**

Die Anzahl der Ebenen / Ordnerstruktur ist so gering wie möglich zu halten, maximal eine Ebene (z.B. images, scripts)

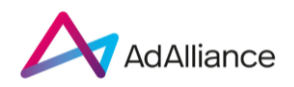

# **Shared Libraries**

Wir empfehlen die Verwendung von Shared Libraries um die Vorteil der Cachefunktion des Browsers zu nutzen, sodass bereits geladene Libraries kein zweites Mal geladen werden müssen. Hierdurch kann die Ladezeit des Ads und der Site verringert werden. Siehe https://developers.google.com/speed/libraries/

# **Backupimage, Browserkompatibilität**

Sollte ein Browser ein spezielles Feature oder eine verwendete Library nicht unterstützen, welche im Werbemittel Anwendung findet, so soll ein im Werbemittel definiertes Fallback -Image (JPG/GIF/PNG) ausgespielt werden. Wenn das Werbemittel zum Beispiel nicht von Edge unterstützt wird, ist vom Ersteller des Werbemittels vorzusehen, dass in diesem Browser das alternative Bild angezeigt wird. Für das Fallback-Image gelten die Dateigrößen des Initial Loads.

Die Werbemittel sind seitens des Erstellers auf allen gängigen Browsern zu testen und etwaige auszuschließende Browser dem Vermarkter mitzuteilen. Wir behalten uns vor, Browserversionen von der Auslieferung der Werbemittel auszuschließen.

# **Clicktag**

Folgende Schreibweise ist für den Clicktag anzuwenden: **clicktag.**

Bitte weisen Sie uns bei Anlieferung der Werbemittel darauf hin, sollten sie eine andere Bezeichnung gewählt haben und/oder mehrere Klickflächen verwenden. Die folgenden Codezeilen sind in das HTML5‐Werbemittel zur Übergabe der Clicktags in der vorgegebenen Reihenfolge zu integrieren:

#### *<script>*

```
var getUriParams = function() {
var query_string = {}
var query = window.location.search.substring(1);
var parmsArray = query.split('&');
if(parmsArray.length <= 0) return query_string;
for(var i = 0; i < parmsArray.length; i++) {
         var pair = parmsArray[i].split('=');
         var val = decodeURIComponent(pair[1]);
         if (val != '' && pair[0] != '') query_string[pair[0]] = val;
         }
return query_string;
}();
```
*</script>*

Diese Funktion liefert alle GET Parameter zurück, die an die Datei übergeben werden.

*Beispiel HTML und Zuweisung der Links am Ende des HMTL Dokumentes:*

Benennung der Links (ohne hard-coded URLs) – Beispiel **2 HTML Links ohne zugewiesene Links:**

*<a href="#clicktag" id="IAB\_clicktag" target="\_blank">IAB clicktag</a> <a href="#clicktag2" id="IAB\_clicktag2" target="\_blank">IAB clicktag</a>*

#### **Mit diesen 2 Javascript Zeilen lassen sich daraufhin die Clicktags den HTML Elementen zuweisen:**

*<script>*

*document.getElementById('IAB\_clicktag').setAttribute('href', getUriParams.clicktag); document.getElementById('IAB\_clicktag2').setAttribute('href', getUriParams.clicktag2);*

*</script>*

Die Werbemittel sollen von der Kreativagentur auf funktionierende Clicktagübergabe getestet werden, damit unnötige Feedbackschleifen ausgeschlossen werden können. Hierzu ist die index.html des Werbemittels in der folgenden Form im Browser aufzurufen: *index.html?clicktag=%LANDINGPAGE%*.

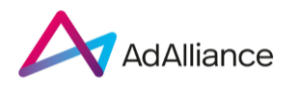

%LANDINGPAGE% ist mit einer Testzielseite zu ersetzen und muss URL‐encoded übergeben werden (*encodeURIComponent*‐*Funktion*)

Bei einer korrekten Implementierung sollte das Werbemittel nun klickbar sein und zu der als Parameter übergebenen Landingpage verlinken.

#### **Grafikkomprimierung**

Grafiken sind hinsichtlich der Dateigröße zu optimieren. Die Verwendung von PNG Crusher oder Ähnlichem sowie der Einsatz von skalierbaren Vektorgrafiken werden empfohlen.

#### **Video / Streaming**

Videos in HTML5 Werbemitteln werden über den HTML5 video-Tag **<video></video>** eingebunden.

Ads mit Videos sind mit einem Vorschaubild (HTML5 Video Poster) zu versehen, das Video startet im Desktop Bereich, sobald es geladen ist bzw. durch User-Interaktion auf mobilen Endgeräten.

Zu beachten ist, dass auf Videos auf mobilen Endgeräten keine Clicktags gelegt werden können. Der Clicktag muss auf einer Fläche außerhalb des Videos hinterlegt werden.

Das Video muss hinsichtlich Qualität und Dateigröße optimiert werden und ist in einer geeigneten Serverumgebung zu hosten.

*Max. Video*‐*Dateigröße bei Autostart (ohne Ton) = 4 MB (polite load)*

*Max. Video*‐*Dateigröße bei Aktivierung durch den User ( on Click) = 15 MB (polite load user initiiert)*

Das Video ist als mp4 im Format 16:9 zur Verfügung zu stellen. Der Stream darf max. 1x loopen. Die Videolänge darf 30 Sekunden nicht überschreiten.

#### **Codebeispiel:**

*<video controls height='640' width='360'> <source src='yourVideo.mp4' type='video/mp4' /> <source src='yourVideo.webm' type='video/webm' /> </video>*

#### **Animation**

Bei Animationen ist darauf zu achten, dass diese den Prozessor des Rechners nicht unnötig belasten. Autostart ist nur ohne Sound erlaubt.

Mehrere parallel laufende Animationen und überlappende transparente Grafiken sind zu vermeiden. Der Einsatz von CSS3 oder Javascript-Animationen ist mit Rücksicht auf die Prozessor- und Grafikkarten-Auslastung zu wählen.

#### **Sound**

Sound darf nur durch User-Interaktion ("on Click") starten. Autostart-Sound ist nicht erlaubt. Der User muss immer die Möglichkeit haben, den Sound selber ab- und anzuschalten, unabhängig von der Länge des Sound-Elements.

Der Sound darf max. 1x loopen. Bezüglich der Lautstärke ist die Lautheitsnorm EBU 128 zu beachten.

#### **Frameworks, Libraries und Namespaces**

Bei Einbindung von Frameworks – und Libraries (z.B. Bootstrap) ist darauf zu achten, dass diese nicht mit den Funktionalitäten der Webseite in Konflikt treten.

Bei Nutzung globaler Javascript Variablen sollten diese in einem eigenen Namespace laufen oder alternativ klar benannt werden, z.B. "**adaAdtext**" statt nur "**text**". Diese zwingende Eindeutigkeit in der Bezeichnung gilt

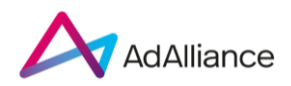

auch für die Vergabe von HTML IDs (etwa **adaExpandableWrapper** statt nur **wrapper** bei <div> Containern) sowie ID-, Class- und Type Selektoren in CSS (etwa **.adaClickAreas** statt nur **.clicks** in CSS). Andernfalls könnten site-eigene Variablen/Bezeichner/CSS Styles die Darstellung und Funktion des Werbemittels negativ beeinflussen.

# **Anlieferung**

Für Anlieferung des HTML5‐Werbemittels gibt es verschiedene Varianten, siehe unten. In allen Fällen gelten die in diesem Dokument genannten Standards hinsichtlich Dateigröße und Fileanzahl.

- Anlieferung eines Basis-HTML/Skripts, alle Assets liegen beim Kunden, es werden nur absolute URLs verwendet.
- Anlieferung eines Redirects
- Anlieferung des Basis-HTML/Skripts, alle Assets werden von der Ad Alliance gehostet. Es werden nur relative URLs verwendet. Nicht möglich bei expandierenden oder überlagernden Werbeformen, mit der Ausnahme von:
	- o Layer, Mobile Interstitial und Mobile Pre/-Expandable
	- o und nur sofern diese den Ad Alliance-eigenen Container zum Expandieren und Schließen nutzen.
- Bei Hosting durch Ad Alliance und Anlieferung als komprimiertem Zip-Archiv müssen alle Elemente des Werbemittels enthalten sein, ausgenommen extern zugeladenen Libraries oder Fonts. Im Zip ‐ Archiv muss eine index.html‐Datei existieren (Hauptdatei) und alle eingebundenen Skripte und Elemente müssen relativ verlinkt sein. Die Datei- und Ordnernamen dürfen keine Sonder- oder Leerzeichen enthalten.

# **Vorlaufzeit**

Werbemittel sind in der Regel mit einer Vorlaufzeit von **drei bis fünf Werktagen** anzuliefern (siehe Vorlaufzeit in den individuellen Spezifikationen). Dieser Zeitraum ist bei der Kampagnenplanung mit einzuberechnen.

# **document.write**

Auf die Verwendung von document.write ist zu verzichten, da die Werbemittel in asynchronen Umfeldern geladen und ausgeführt werden. Alternativ sind DOM Operationen wie appendChild() zu nutzen.

# **Besonderheiten bei Mobile Ads**

- Alle Ebenen des Werbemittels müssen eine Werbemittelkennzeichnung (-w-) besitzen, d.h. sowohl der mobile Banner als auch mögliche Expand-/Layer Flächen.
- Bei Werbemitteln, die sich bildschirmfüllend und ohne vorherige Nutzeraktion (z.B.: PreExpandable) über den Content legen, muss ein Abstand von 100px zum oberen Bildschirmrand eingehalten werden, um den Header der Site/App sichtbar zu lassen.
- Alle Javascript-basierten Sonderwerbeformen müssen einen "noscript"-Bereich haben, über den die Anzeige eines grafischen Fallback-Werbemittels gesichert ist.
- Bei Nutzung von jQuery muss im Werbemittel auf ein bereits von der Site geladenes Framework geprüft werden (und im Zweifel dieses genutzt werden). Nur wenn die Site kein jQuery verwendet, darf ein eigenes Framework geladen werden.
- Das Werbemittel muss die Orientation des Devices eigenständig erkennen und sich gegebenenfalls optisch und funktional an einen Wechsel zwischen Portrait und Landscape-Modus anpassen.
- Sofern nicht anders abgesprochen, müssen Hosting und Tracking extern erfolgen.
- **Zur in-App Auslieferung muss MRAID-Compliance sichergestellt sein.**  http://www.iab.com/guidelines/mobile-rich-media-ad-interface-definitions-mraid/

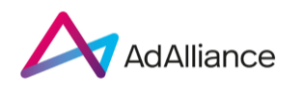

# **Weitere Informationsquellen**

Informationen des IAB:

https://www.iab.com/guidelines/html5-for-digital-advertising-guidance-for-ad-designers-creative-technologists/ https://www.iab.com/wp-content/uploads/2016/04/HTML5forDigitalAdvertising2.0.pdf

Ad Alliance Spezifikationen:

https://www.ad-alliance.de/cms/portfolio/digital/werbeformen\_spezifikationen/spezifikationendigital.html#/?id=5468

Alles rund um HTML5: http://caniuse.com